# **Probabilistic Graphical Models for Image Analysis - Lecture 9**

Stefan Bauer 16th November 2018

Max Planck ETH Center for Learning Systems

- 1. [Repetition](#page-3-0)
- 2. [Kernel PCA](#page-16-0)
- 3. [Autoencoding Variational Bayes](#page-22-0)

### **New Reference**

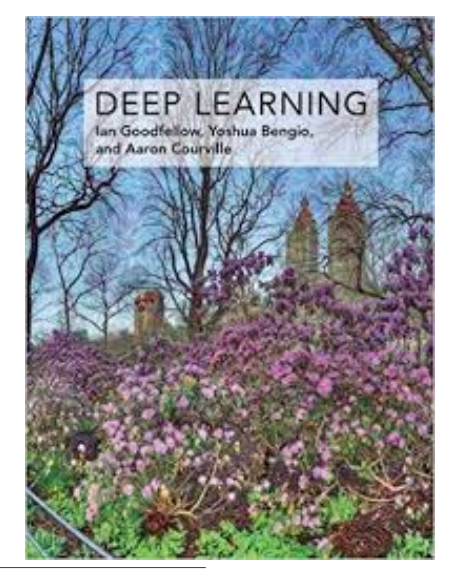

\*Goodfellow, Bengio and Courville, Deep Learning <https://www.deeplearningbook.org/>

## <span id="page-3-0"></span>**[Repetition](#page-3-0)**

### **Factor Analysis Model**

 $z \in \mathbb{R}^k$  is a latent variable and  $y$  is the observed data:

 $z \sim \mathcal{N}(0, 1)$  $x|z \sim \mathcal{N}(\mu + \Delta z, \Psi)$ 

Parameters of our model are thus:

- $\mu \in \mathbb{R}^n$
- $\bullet$   $\Lambda \in \mathbb{R}^{n \times k}$
- Diagonal matrix  $\Psi \in \mathbb{R}^{n \times n}$

**Note**: Dimensionality reduction since k is chosen smaller than n.

### **Illustration**

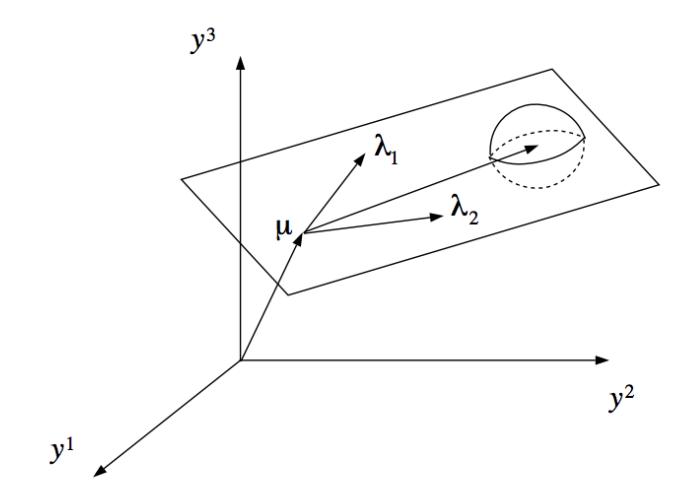

where y are the observations.  $4\overline{4}$ 

### **Equivalent formulation**

$$
z \sim \mathcal{N}(0, 1)
$$

$$
\varepsilon \sim \mathcal{N}(0, \Psi)
$$

$$
x = \mu + \Lambda z + \varepsilon
$$

where  $\varepsilon$  and z are independent.

**Joint model**:

$$
\begin{bmatrix} z \\ x \end{bmatrix} \sim \mathcal{N}(\mu_{zx}, \Sigma)
$$

**Goal**: Identify  $\mu_{zx}$  and  $\Sigma$ .

### **Joint model**:

$$
\begin{bmatrix} z \\ x \end{bmatrix} \sim \mathcal{N}\left(\begin{bmatrix} 0 \\ \mu \end{bmatrix}, \begin{bmatrix} 1 & \Lambda^T \\ \Lambda & \Lambda \Lambda^T + \Psi \end{bmatrix}\right)
$$

### **Marginal Distribution**

$$
x \sim \mathcal{N}(\mu, \Lambda \Lambda^{\dagger} + \Psi)
$$

### **Log-Likelihood of parameters**

$$
I(\mu,\Lambda,\Psi) = \log \prod_{i=1}^m \frac{1}{(2\pi)^{\frac{n}{2}}|\Lambda\Lambda^{\intercal} + \Psi|^{\frac{1}{2}}} \exp \left( -\frac{1}{2} (x^{(i)} - \mu)^{\intercal} (\Lambda\Lambda^{\intercal} + \Psi)^{-1} (x^{(i)} - \mu) \right)
$$

**Motivation** Represent face images efficiently and capture relevant information while removing nuisance factors like lighting conditions, facial expression, occlusion etc.

### **Idea**

- Given training set of N images, use PCA to form a basis of K images, K«N.
- PCA for dimensionality reduction: Eigenface = eigenvector of covariance function
- Use lower dimensional features e.g. for face classification

### **Literature**

Sirovich and Kirby, Low-dimensional procedure for the characterization of human face, 1987 Turk and Pentland, Eigenfaces for Recognition, Journal of Cognitive Neuroscience, 1991 Turk and Pentland, Face Recognition using Eigenfaces, CVPR 1991

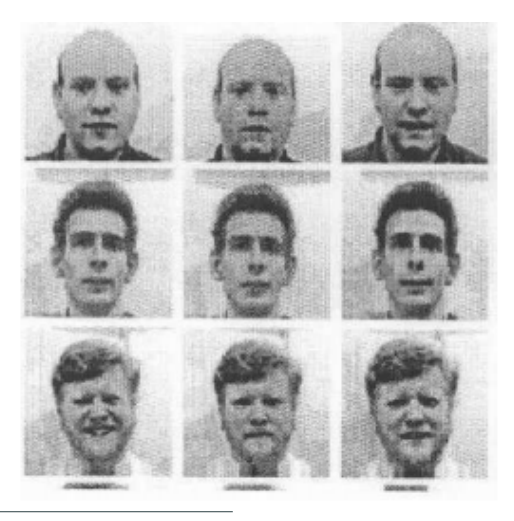

\* image from supplement Turk and Pentland, Eigenfaces for Recognition, Journal of Cognitive Neuroscience, 1991, [http://www.vision.jhu.edu/](http://www.vision.jhu.edu/teaching/vision08/Handouts/case_study_pca1.pdf) [teaching/vision08/Handouts/case\\_study\\_pca1.pdf](http://www.vision.jhu.edu/teaching/vision08/Handouts/case_study_pca1.pdf) <sup>8</sup>

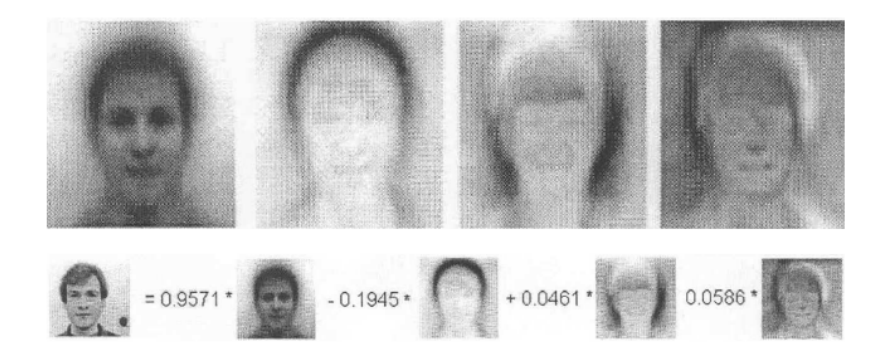

<sup>\*</sup> image from supplement Turk and Pentland, Eigenfaces for Recognition, Journal of Cognitive Neuroscience, 1991, [http://www.vision.jhu.edu/](http://www.vision.jhu.edu/teaching/vision08/Handouts/case_study_pca1.pdf) [teaching/vision08/Handouts/case\\_study\\_pca1.pdf](http://www.vision.jhu.edu/teaching/vision08/Handouts/case_study_pca1.pdf)

### **Reconstruction**\*

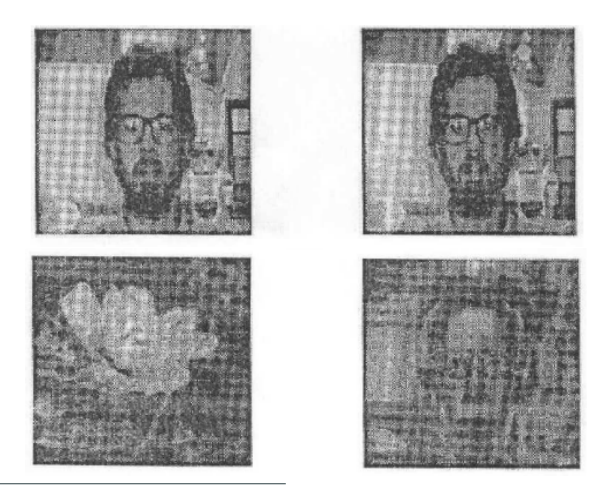

\* image from supplement Turk and Pentland, Eigenfaces for Recognition, Journal of Cognitive Neuroscience, 1991, [http://www.vision.jhu.edu/](http://www.vision.jhu.edu/teaching/vision08/Handouts/case_study_pca1.pdf) [teaching/vision08/Handouts/case\\_study\\_pca1.pdf](http://www.vision.jhu.edu/teaching/vision08/Handouts/case_study_pca1.pdf)

### **Recall Exercise**

### Coding Exercise: Eigenfaces using CelebA dataset (> 200K celebrity images).

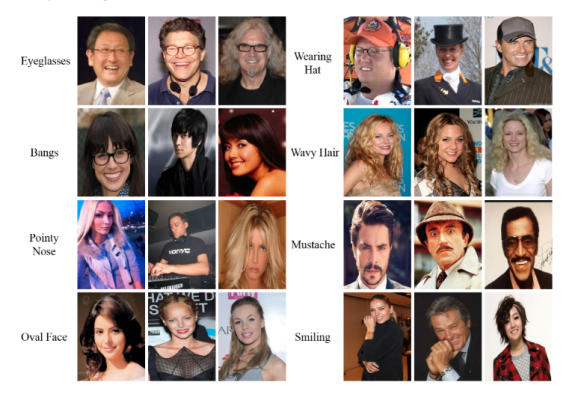

#### **Sample Images**

Report and discuss (mean, speed, rotation, scaling, etc.) using piazza.

### **Solution to exercise**

true: Rumsfeld true: Rumsfeld

predicted: Powell true: Powell

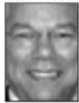

predicted: Bush

predicted: Bush

true: Bush

true: Blair

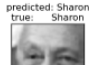

predicted: Powell

true: Powell

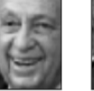

predicted: Bush true:

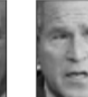

Ruch

predicted: Chavez

true: Chavez

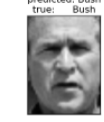

true:

predicted: Bush

predicted: Rumsfeld predicted: Rumsfeld predicted: Rumsfeld cigenface 4 Blair

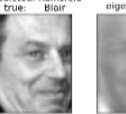

predicted: Rumsfeld Powell

eigenface 8

eigenface 0

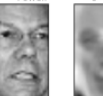

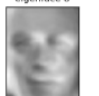

eigenface 9

eigenface 1

cigenface 5

eigenface 2

eigenface 6

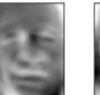

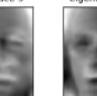

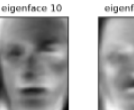

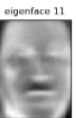

eigenface 3

eigenface 7

**Code**: [http://scikit-learn.sourceforge.net/0.8/auto\\_](http://scikit-learn.sourceforge.net/0.8/auto_examples/applications/face_recognition.html ) [examples/applications/face\\_recognition.html](http://scikit-learn.sourceforge.net/0.8/auto_examples/applications/face_recognition.html )

12

### **Problem Model Selection**

### **Question**: How to choose the number of components?

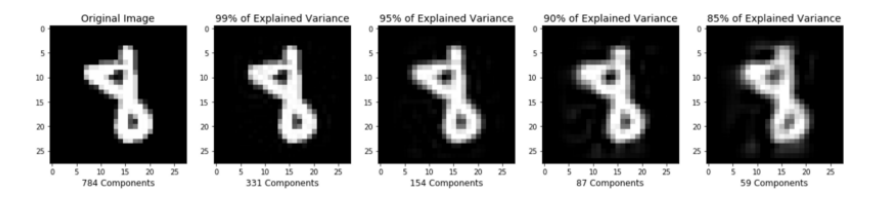

- Number of components might be constrained by problem goal, computational or storage resources e.g. typically choose only 2 or 3 components for visualization problems.
- Eigenvalues magnitudes determine explained variance (recall Lec. 7). Search for elbow criterion.
- Each spring, lecture Statistical Learning Theory <https://ml2.inf.ethz.ch/courses/slt/>.

### **Problem Non-linear Structure vs Random**

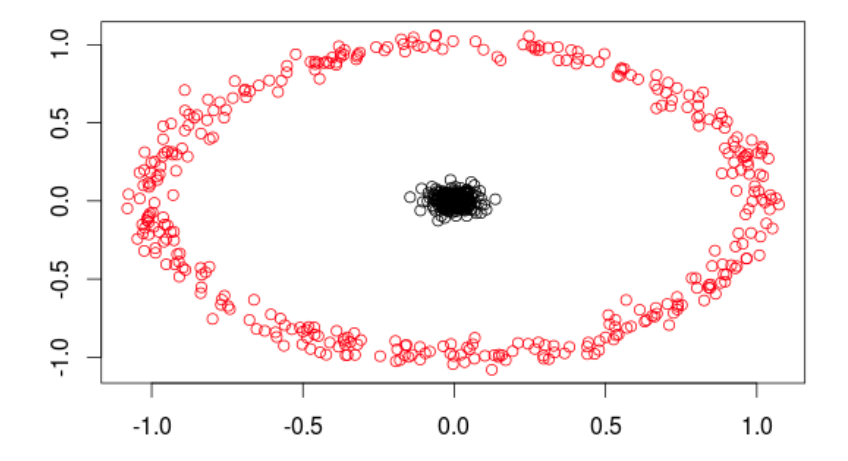

### <span id="page-16-0"></span>**[Kernel PCA](#page-16-0)**

### **Kernel PCA**\*

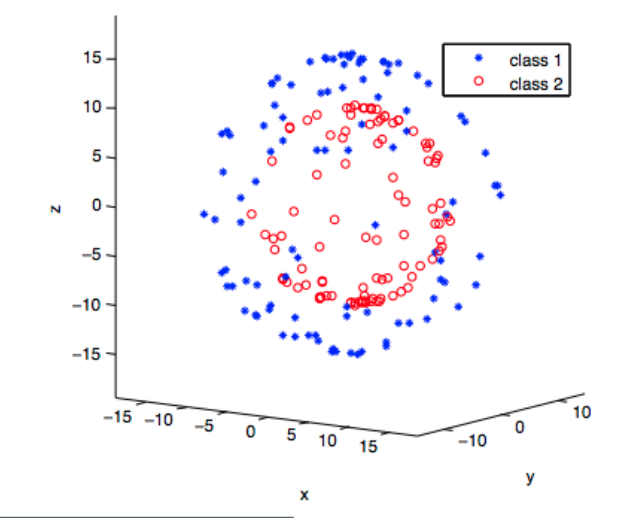

### **Solution using PCA**\*

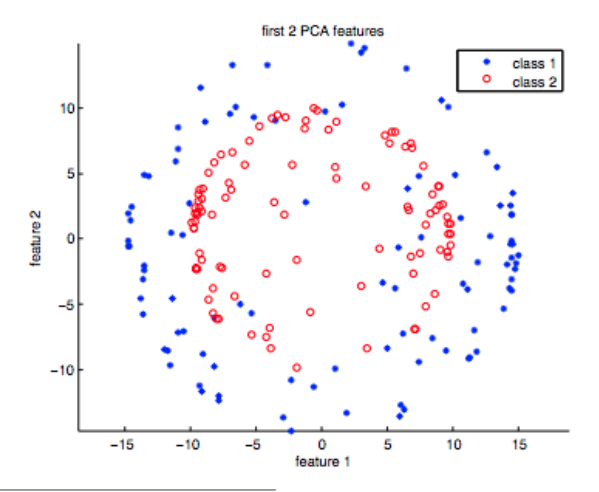

### **Solution using Kernel PCA (polynomial)**\*

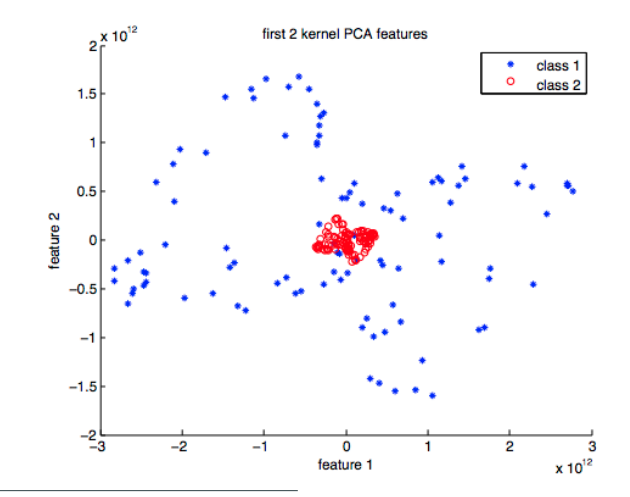

### **Solution using Kernel PCA (Gaussian)**\*

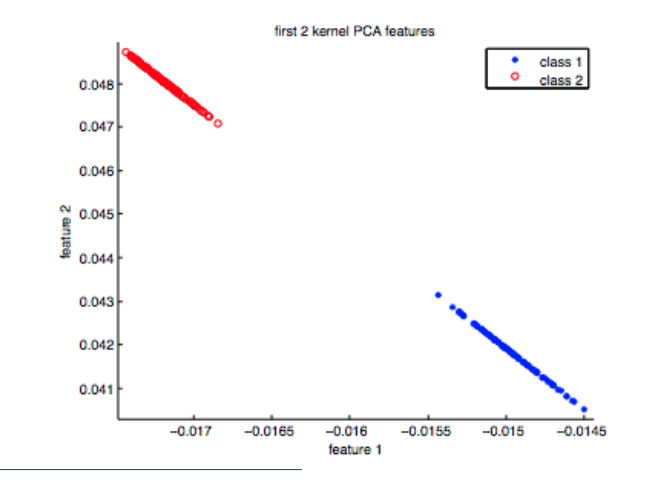

Original Data

# 1237567890

Data with one random noise initialization

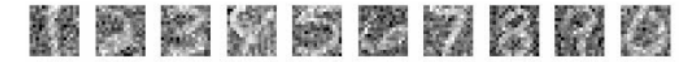

Linear PCA

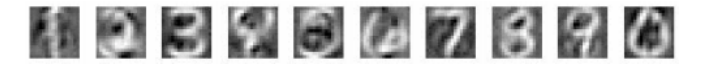

Kernel PCA

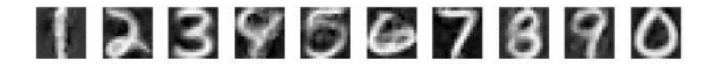

# <span id="page-22-0"></span>**[Autoencoding Variational](#page-22-0) [Bayes](#page-22-0)**

### **Implicit probabilistic models**

- Do not specify the distribution of the data itself but rather a stochastic process which simulates the data
- Since they do not specify a distribution, they do not require a tractable likelihood
- One example are GAN's (last week)

### **Explicit probabilistic models**

- Specify model and use maximum likelihood
- Everything we have seen so far
- One example are Variational Autoencoders (today).

Saito et.al, 3D Hair Synthesis Using Volumetric Variational Autoencoders, SIGGRAPH Asia 2018

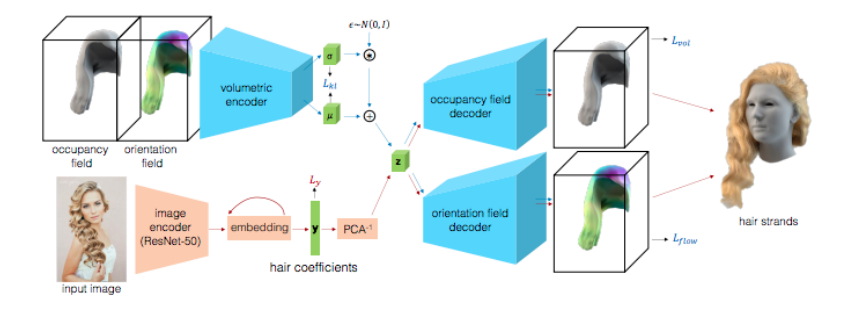

<https://www.youtube.com/watch?v=UT2EiLG4Mrg>

x observations, Z hidden variables,  $\alpha$  additional parameters

$$
p(z \mid x, \alpha) = \frac{p(z, x \mid \alpha)}{\int p(z, x \mid \alpha)} \tag{1}
$$

Idea: Pick family of distributions over latent variables with its own variational parameter

$$
q(z\mid\nu)=\ldots?
$$

and find variational parameters  $\nu$  such that q and p are "close".

$$
\log p(x) = \log \int_{Z} p(z, x) =
$$
  
=  $\log \int_{Z} p(z, x) \frac{q(z)}{q(z)}$   
=  $\log \mathbb{E}_{q} \left( \frac{p(x, Z)}{q(Z)} \right)$   
 $\geq \mathbb{E}_{q} (\log p(x, Z)) - \mathbb{E}_{q} (\log q(Z))$ 

Proposal: Choose/design variational family Q such that the expectations are easily computable.

$$
\begin{aligned} \text{KL}[q(z) \mid p(z \mid y)] &= \mathbb{E}_q \left[ \log \frac{q(Z)}{p(Z \mid y)} \right] \\ &= \mathbb{E}_q [\log q(Z)] - \mathbb{E}_q [\log p(Z \mid y)] \\ &= \mathbb{E}_q [\log q(Z)] - \mathbb{E}_q [\log p(Z, y)] + \log p(y) \\ &= - \left( \mathbb{E}_q [\log p(Z, y)] - \mathbb{E}_q [\log q(Z)] \right) + \log p(y) \end{aligned}
$$

Difference between KL and ELBO is precisely the log normalizer, which does not depend on  $q$  and is bounded by the ELBO.

**Mean-field**:  $q(z, \beta) = q_{\lambda}(\beta) \prod_{i=1}^{k} q_{\varphi_i}(z_i)$ 

- $\lambda$  global variational parameter
- $\varphi$  local variational parameter

**Local update**  $\varphi_i \leftarrow \mathbb{E}_{\lambda}[\eta_i(\beta, x_i)]$ 

**Global update**:  $\lambda \leftarrow \mathbb{E}_{\varnothing}[\eta_{\alpha}(x, z)]$ 

**Note**: Coordinate ascent iterates between local and global updates.

### **Summary**

We use variational inference to approximate the posterior distribution

 $log p(x, \theta) = ELBO(q, \theta) + KL(q(z)||p(z|x, \theta)),$ 

$$
\log p(x, \theta) \geq \mathbb{E}_q[\log p(Z, x)] - \mathbb{E}_q[\log q(Z)]
$$

To optimize the lower bound, we can use coordinate ascent!

### **Problems**:

- In each iteration we go over all the data!
- Computing the gradient of the expectations above.

Solution: Stochastic and Black Box Variational Inference

### **Black-Box Stochastic Variational Inference** in Five Lines of Python

**David Duvenand** dduvenaud@seas.harvard.edu **Harvard University** 

**Ryan P. Adams** rpa@seas.harvard.edu **Harvard University** 

#### **Abstract**

Several large software engineering projects have been undertaken to support black-box inference methods. In contrast, we emphasize how easy it is to construct scalable and easy-to-use automatic inference methods using only automatic differentiation. We present a small function which computes stochastic gradients of the evidence lower bound for any differentiable posterior. As an example, we perform stochastic variational inference in a deep Bayesian neural network.

## $\text{ELBO} = \mathbb{E}_{q_{\nu}}[\log p_{\theta}(z, x)] - \mathbb{E}_{q}[\log q_{\nu}(z)]$

where  $\nu$  are the parameters of the variational distribution and  $\theta$  the parameters of the model (as before).

**Aim**: Maximize the ELBO

**Problem**: Need unbiased estimates of  $\nabla_{\nu,\theta}$ ELBO.

### **Optimizing the** ELBO

 $\mathbb{E}_{q(\lambda)}[\log p(z,x) - \log q(z)] =: \mathbb{E}[g(z)]$ **Exercise**:  $\nabla_{\lambda}$ ELBO =  $\nabla_{\lambda}$ **E**[g(z)] = **E**[g(z) $\nabla$  log g(z)] + **E**[ $\nabla$ g(z)] where  $\nabla$  log  $q(z)$  is called the *score function*.

**Note**: The expectation of the score function is zero for any q i.e.

 $\mathbb{E}_q[\nabla \log q(z)] = 0$ 

Thus, to compute a noisy gradient of the ELBO

- sample from  $q(z)$
- evaluate  $\nabla$  log  $q(z)$
- evaluate  $log p(x, z)$  and  $log q(z)$

#### **Algorithm 1** Black Box Variational Inference

- 1: **Input:** data x, model  $p(x,z)$ , variational family  $q_{\varphi}(z)$ ,
- 2: **while** Stopping criteria is not fulfilled **do**
- 3: Draw L samples  $z_l \sim q_\varphi(z)$
- 4: Update variational paramater using the collected samples

$$
\varphi \leftarrow \varphi + \delta_t \frac{1}{L} \sum_{l=1}^L \nabla \log q(z_l)(\log p(x, z_l) - \log q(z_l))
$$

5: Check step size and update if required!

### 6: **end while**

**Note**: Active research area (problem) is the reduction of the variance of the noisy gradient estimator.

Simplified notation:

 $\nabla_{\nu} \mathbb{E}_{q_{\nu}}[f_{\nu}(z)]$ 

Assume that there exists a fixed reparameterization such that

$$
\mathbb{E}_{q_{\nu}}[f_{\nu}(z)] = \mathbb{E}_{q}[f_{\nu}(g_{\nu}(\varepsilon))]
$$

where the expectation on the right does now not depend on  $\nu$ . Then

$$
\nabla_{\nu} \mathbb{E}_{q}[f_{\nu}(g_{\nu}(\varepsilon))] = \mathbb{E}_{q}[\nabla_{\nu} f_{\nu}(g_{\nu}(\varepsilon))]
$$

**Solution**: Obtain unbiased estimates by taking a Monte Carlo estimate of the expectation on the right.

### **Comparison**

### **Score Function** (reinforce)

- Differentiates the density  $\nabla_{\nu}q(z,\nu)$
- Works for discrete and continuous models
- Works for large class of variational approximations
- Variance is a big issue

### **Pathwise** (reparameterization)

- Differentiates the function  $\nabla_z$ [log  $p(x, z)$  log  $q(z, \nu)$ ]
- requires differentiable models
- requires variational models to have special form
- In practice better behaved variance

Appendix D in <https://arxiv.org/pdf/1401.4082.pdf> provides a discussion about variance of both approaches.

### **Variance Comparison**\*

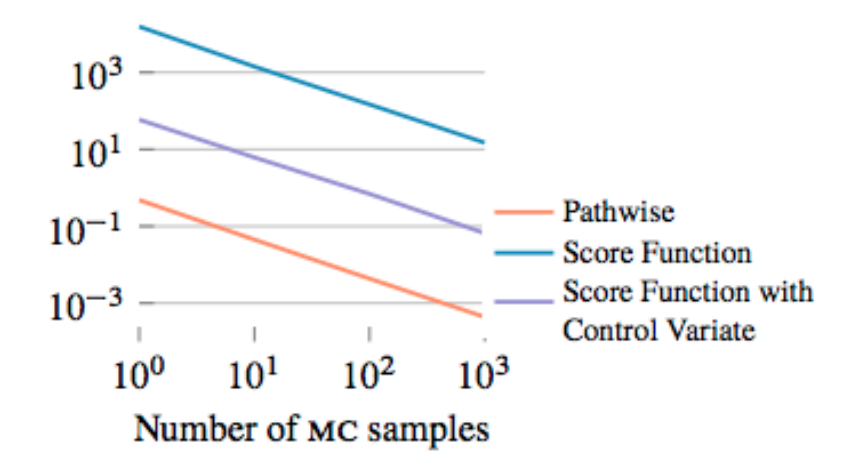

<sup>\*</sup>NIPS Variational Inference Tutorial 2016 <https://media.nips.cc/Conferences/2016/Slides/6199-Slides.pdf>

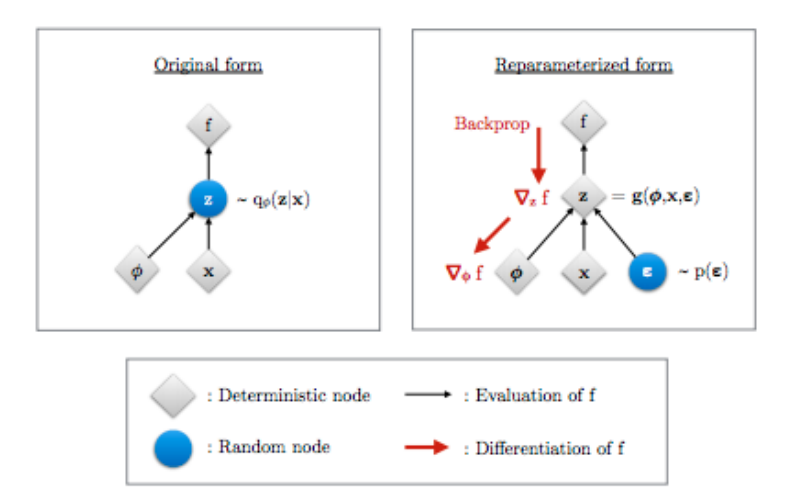

<sup>\*</sup> from D. Kignma, Variational Inference & Deep Learning: A New Synthesis, PhD Thesis 2017 <https://pure.uva.nl/ws/files/17891313/Thesis.pdf>  $_{34}$ 

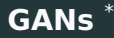

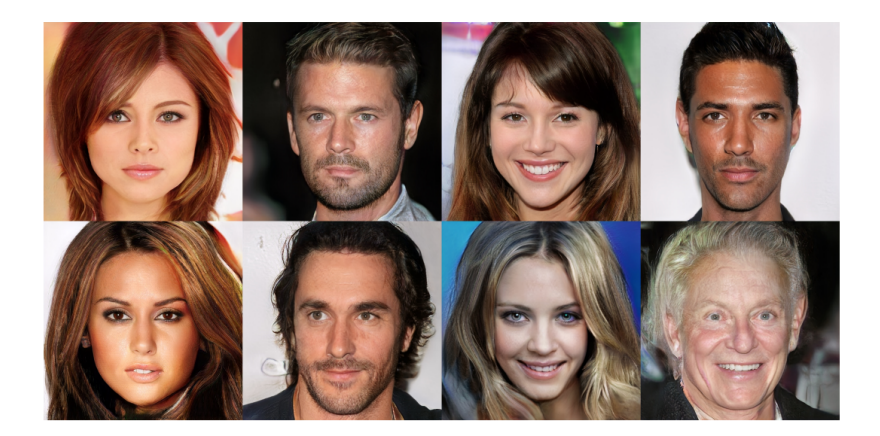

<sup>\*</sup>Karras et.al. Progressive Growing of GANs for improved Quality, Stability, and Variation, ICLR 2018 <https://arxiv.org/pdf/1710.10196.pdf>

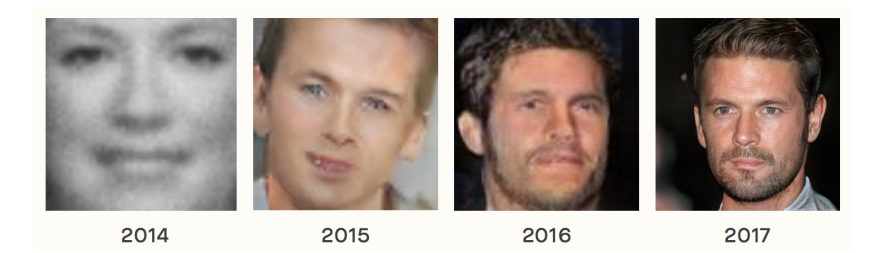

\*Brundage et.al. 2018 [https://img1.wsimg.com/blobby/go/](https://img1.wsimg.com/blobby/go/3d82daa4-97fe-4096-9c6b-376b92c619de/downloads/1c6q2kc4v_50335.pdf) [3d82daa4-97fe-4096-9c6b-376b92c619de/downloads/1c6q2kc4v\\_](https://img1.wsimg.com/blobby/go/3d82daa4-97fe-4096-9c6b-376b92c619de/downloads/1c6q2kc4v_50335.pdf) [50335.pdf](https://img1.wsimg.com/blobby/go/3d82daa4-97fe-4096-9c6b-376b92c619de/downloads/1c6q2kc4v_50335.pdf)

### **Progress GANs vs. State of the art VAE**

### **GAN** \*

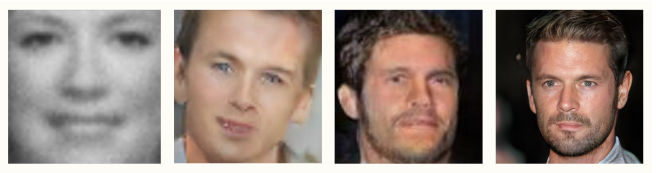

2014

2015

2016

2017

### **Recent VAE**\*

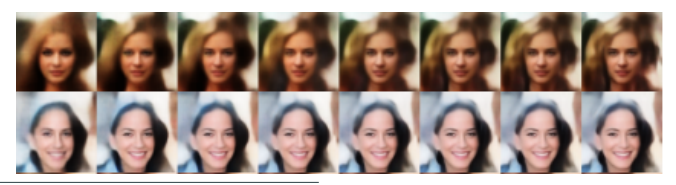

\*Brundage et.al. 2018 [https://arxiv.org/pdf/1802.07228.pdf](https://arxiv.org/pdf/1802.07228.pdf ) \*Zhao et.al 2017 <https://arxiv.org/pdf/1702.08658.pdf>

### **Summary**

Variational Autoencoders

- for image generation, necessity to reconstruct each pixel
- reparametrization is not applicable to discrete latent variables
- usually only allows to use a fixed standard normal as a prior
- images are often blurry compared to high-fidelity samples generated by GANs
- allows for efficient Bayesian inference
- Generative Adversarial Networks
	- Instability of training
	- mode collapse i.e. generated samples are often only from a few modes of the data distribution
	- only visual inspection since GANs do not support inference (can additionally train an inference network)
	- does not support discrete visible variables

Generally: We are unable to control the attributes of generated samples e.g. aim for regularization which enforces disentangled latent codes. <sup>38</sup>

### **Gan Zoo**\*

Cumulative number of named GAN papers by month

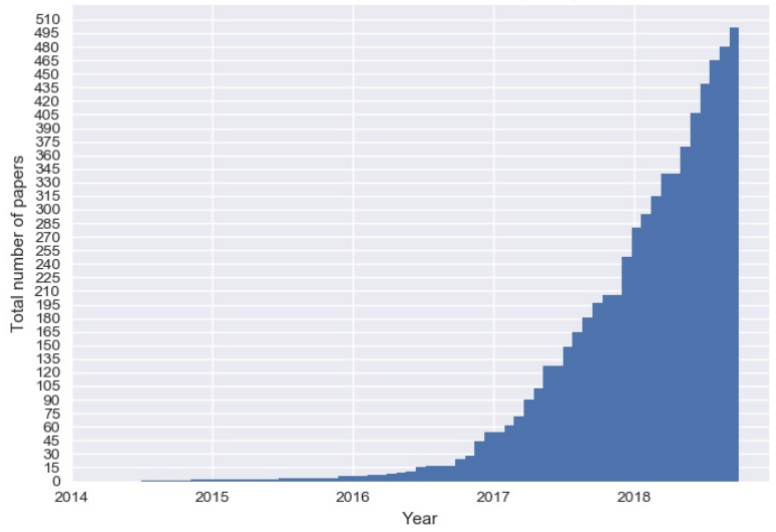

\*https://github.com/hindupuravinash/the-gan-zoo

### So far missing

- Wake-Sleep Algorithm
- Independent Components
- Combination of State Space Models with Autoencoder
- Identification of number of latent components; Bayesian non-parametrics

Plan for Exercise on Tuesday:

Different Derivation based on Tutorial on Variational Autoencoders <https://arxiv.org/abs/1606.05908>

# **Questions?**